## FACT SHEET

# KNOWLEDGE EXCHANGE CLOUDPAD

JOINT SERVICES COLLABORATION PLATFORM

**SOLUTION DELIVERY DIVISION** 

Defense Health Agency

#### **The Defense Health Agency (DHA) Knowledge Exchange CloudPad, formally known as the Air Force Medical Services Knowledge Exchange (AFMS Kx), is a joint services collaboration site.**

The Kx contains over 500 distinct sites known as "Knowledge Junctions," designed to bring together documents, people and other sources of knowledge useful to a particular group within the AFMS.

In addition to being the tool to access the Kx Document Repository, Knowledge Junctions provide many other services that are of special interest to their users - like links to external services, the Virtual Library, specific applications, forums, and links to other important sites within and outside of the AFMS.

The Kx also provides Sponsored Memberships for individuals outside of the AFMS community. Sponsored users have a more limited access to information.

The Solution Delivery Division Web & Mobile Technology Program Management Office sustains Knowledge Exchange CloudPad.

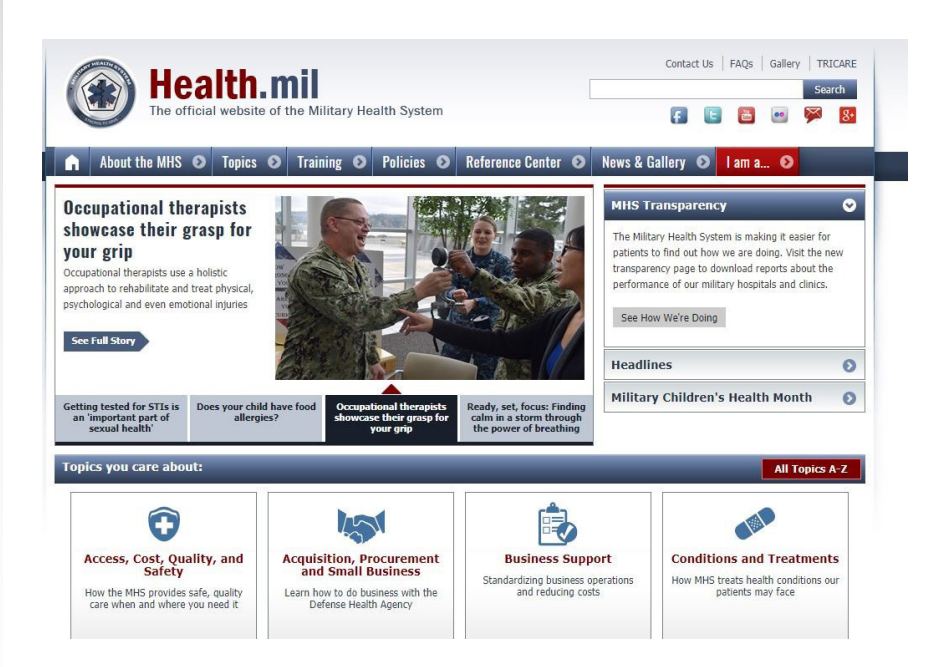

SDD is a component of the DHA DAD IO (J-6). To subscribe for SDD product news, please visit [https://public.govdelivery.com/accounts/USMHSDHSS/](https://public.govdelivery.com/accounts/USMHSDHSS/subscriber/new) [subscriber/new](https://public.govdelivery.com/accounts/USMHSDHSS/subscriber/new).

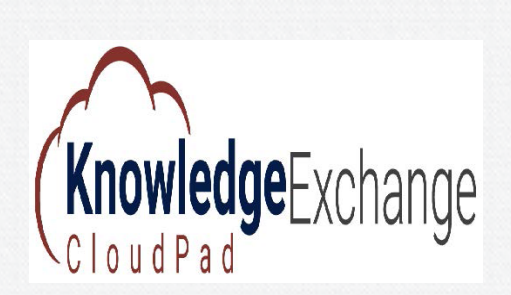

#### **By The Numbers**

Total users: 39, 850 Total number of files: 2,807,372 Average number of searches: 238.6

#### **Key Features**

- Allows users to share ideas, opinions, and information quickly and easily in a forum
- Provides opportunity to receive email notification every time a change is made to documents.
- ▶ Provides for Sponsored Memberships for individuals outside of the AFMS community

### **Key Benefits**

- Allows users to conduct a very precise search of metadata fields.
- $\blacktriangleright$  Allows users to report problems, observations, and positive/negative feedback regarding the site.
- Allows user to save a search for reuse at a later time
- $\blacktriangleright$  Maintains the release date of a document to help users